### Platform-Based Development: Android Programming – Architecture

### BS UNI studies, Spring 2019/2020

Dr Veljko Pejović Veljko.Pejovic@fri.uni-lj.si

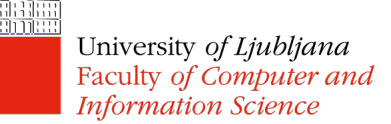

Partly based on "Programming Handheld Systems", Adam Porter, University of Maryland

# The World of Android

- The Android Platform
	- A mobile operating system + libraries + application frameworks + key apps
	- Based on Linux
	- Open source
	- Runs on a range of devices
		- Some with OEM versions

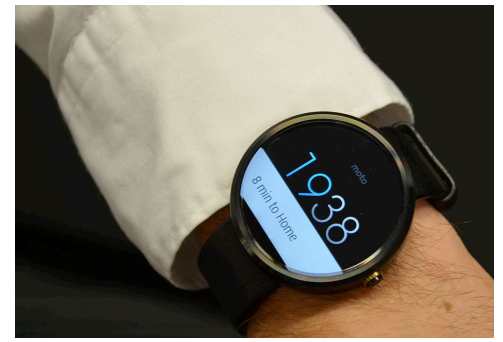

- Market share  $\sim$  75% worldwide
- Android SDK for creating apps
	- Lots of documentation
	- Huge community

### Android Versions

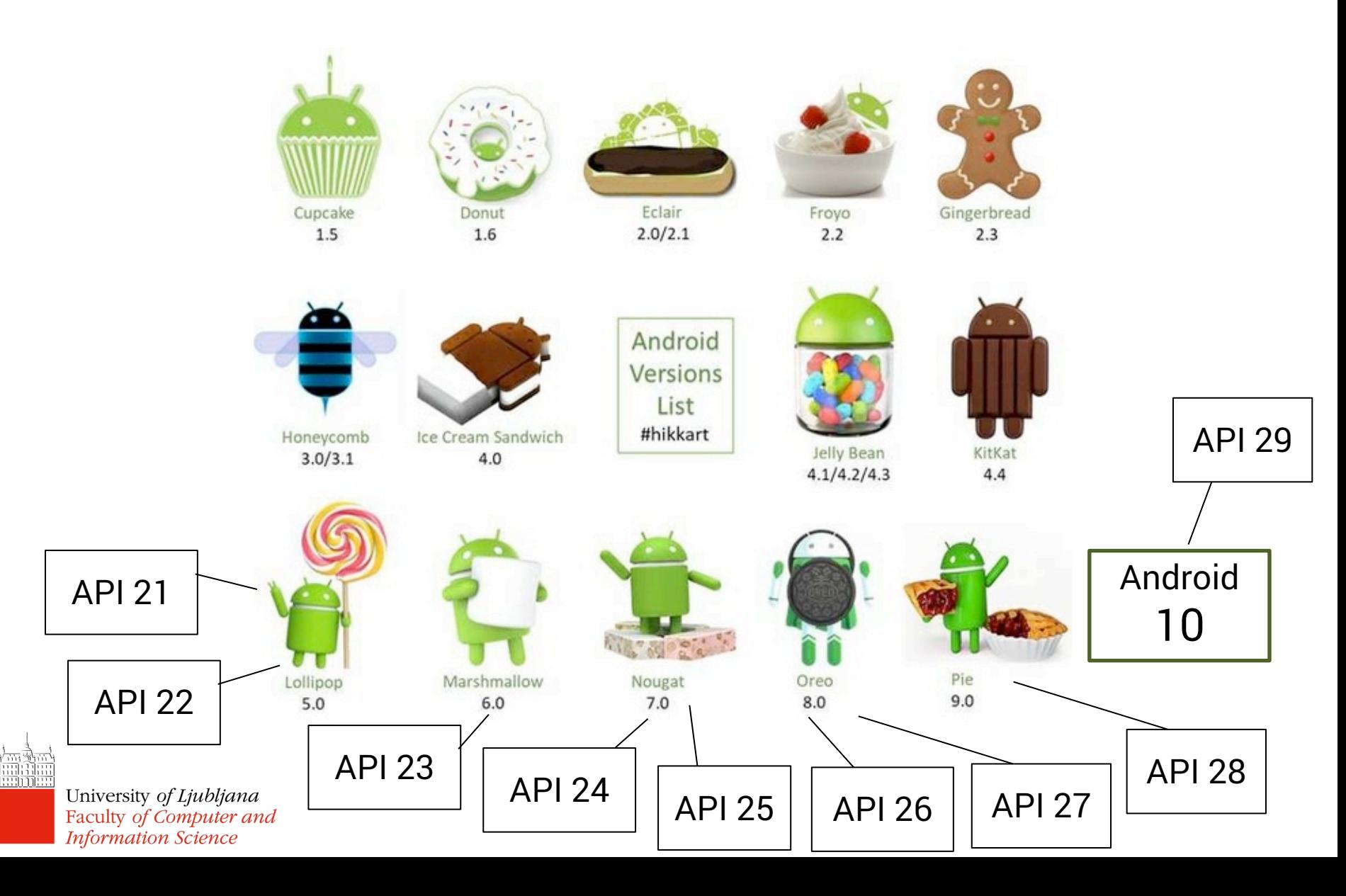

### Android Version Market Share

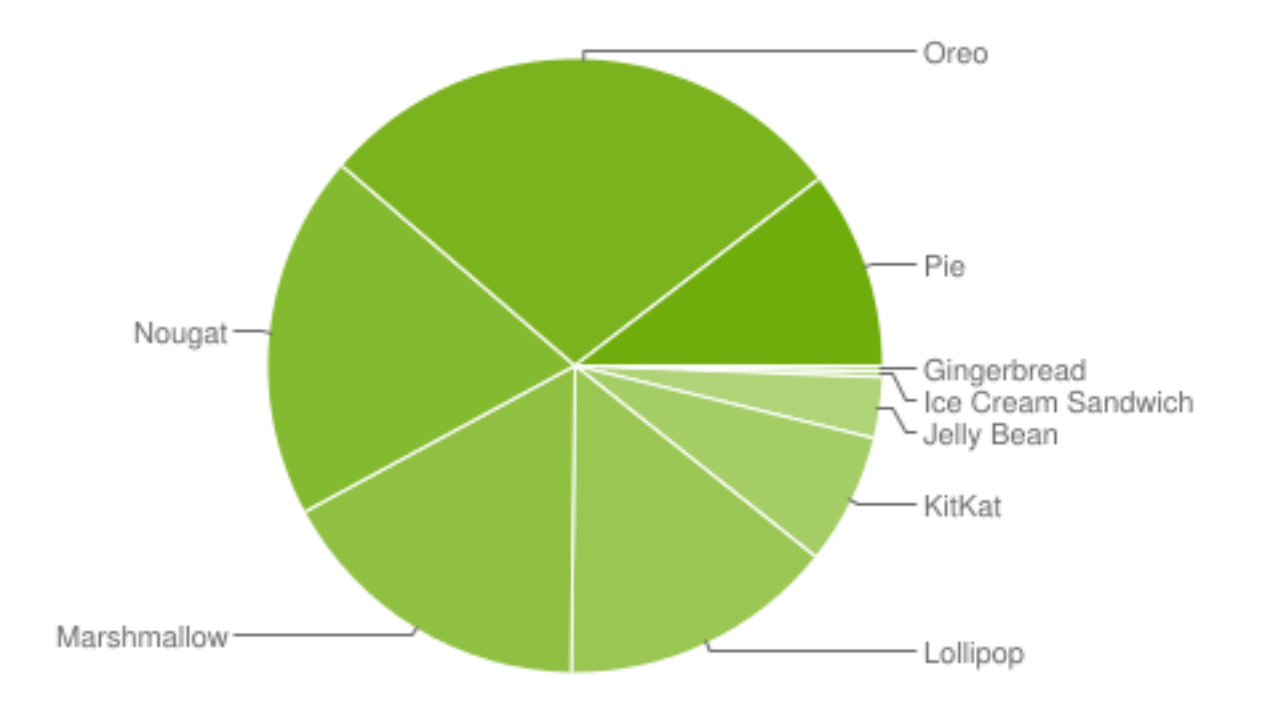

Data collected during a 7-day period ending on May 7, 2019. Any versions with less than 0.1% distribution are not shown.

Check current stats at https://developer.android.com/about/dashboards

## Key Android Features

- Process management specifically tailored for battery-powered devices
	- When an app is not used, it gets suspended by Android
- Process management specifically tailored for lowmemory devices
	- When the memory is low, suspended apps are terminated
- Support for direct manipulation interfaces
	- Touchscreen gestures, sensors, notifications
- Open ecosystem of applications
	- Support for developing and distributing Android apps

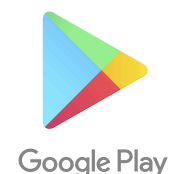

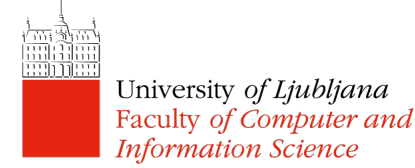

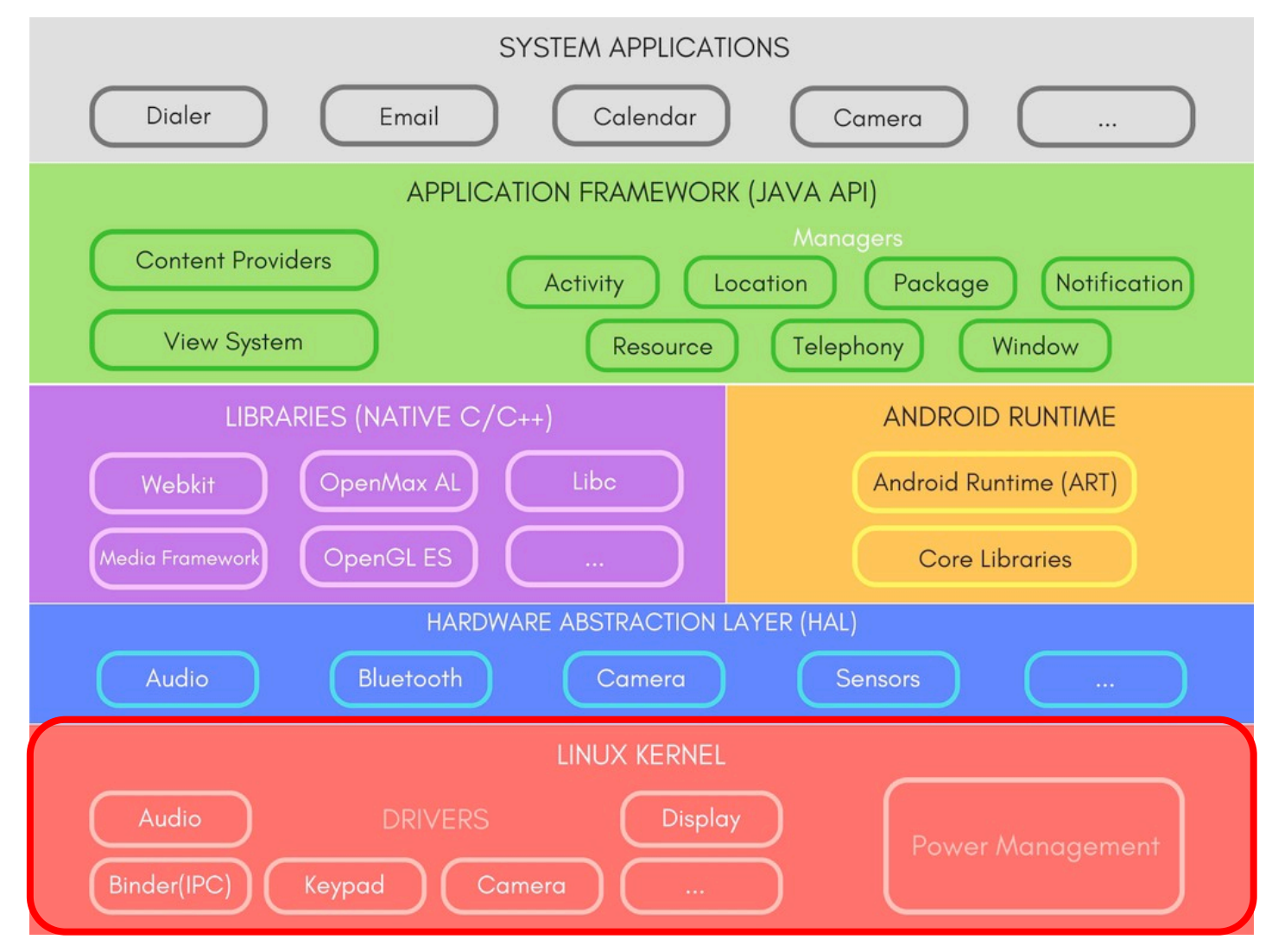

- Memory and process management
	- Usually one process per app
	- Processes are allocated a certain amount of memory (you may get OutOfMemoryError in your app)
	- Android automatically manages the process lifecycle
		- Apps can be in the foreground (visible) or in the background
		- Background apps can be terminated when the device needs more memory
		- Apps that use more memory are the first to be terminated
	- Interprocess communication

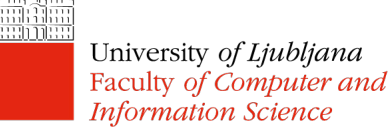

- Security management
	- Based on Security-Enhanced Linux
	- Only the kernel and a few core applications run as a root
	- Each app is assigned a unique UID
	- Each app runs in its own sandbox
		- Private memory for the app
		- Apps cannot access each other's data
	- Android also ensures that the memory is used in a fair manner

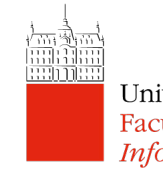

- Security management
	- Each app is given a set of permissions (an app needs to ask the user!)
	- Users can restrict access to system features and user data, encrypt files
- Bad programming is the biggest threat
	- Exposing data to other apps, insecure networking, buggy native code, dynamic code loading

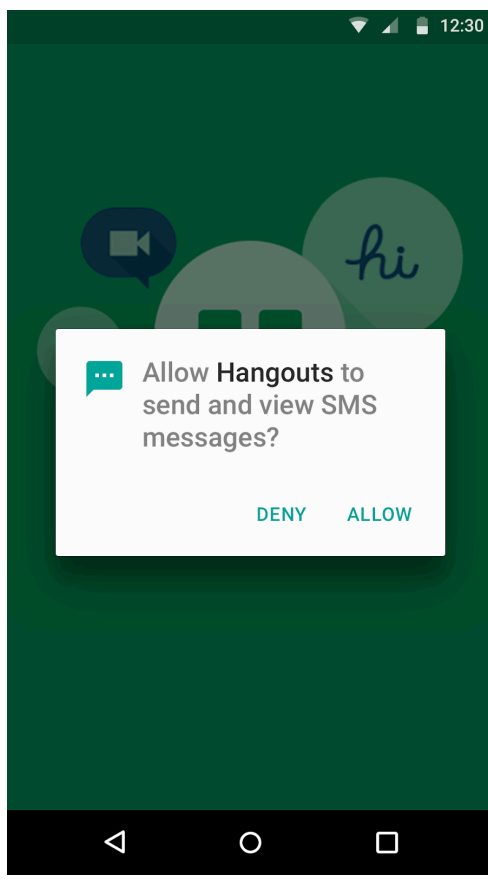

- Power management
	- Screen dimming, process killing
	- Wakelocks prevent the device from going to "sleep"
		- Can have a big negative impact on battery life
	- Project Volta from Lollipop onwards, the OS takes care of scheduling periodic jobs for the apps
		- JobScheduler API: you might tell your app to do something every 15 minutes, but the OS might schedule this differently!
- File and network I/O
- Device drivers

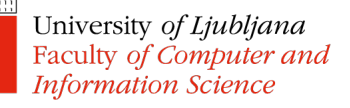

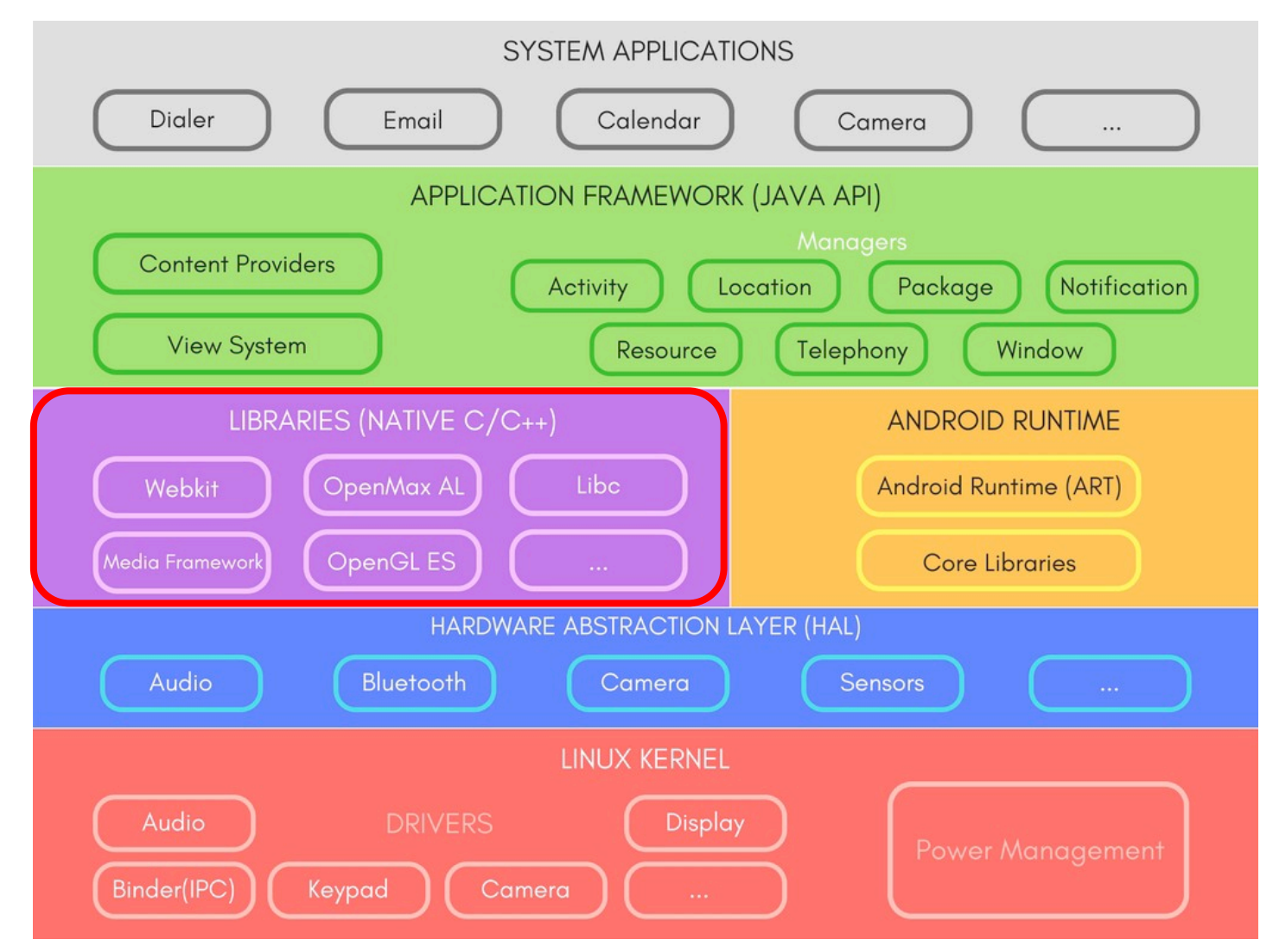

# Native Libraries

- System C library – Bionic libc
- Surface manager
	- Composing windows on the screen
- Open GL
	- 3D graphics
- OpenMAX
	- Audio, video, and image processing
- Media Framework
	- Recording and playback of audio/video/photos
- SQLite
	- Relational database engine
- Webkit
	- Browser engine
- Neural Networks API

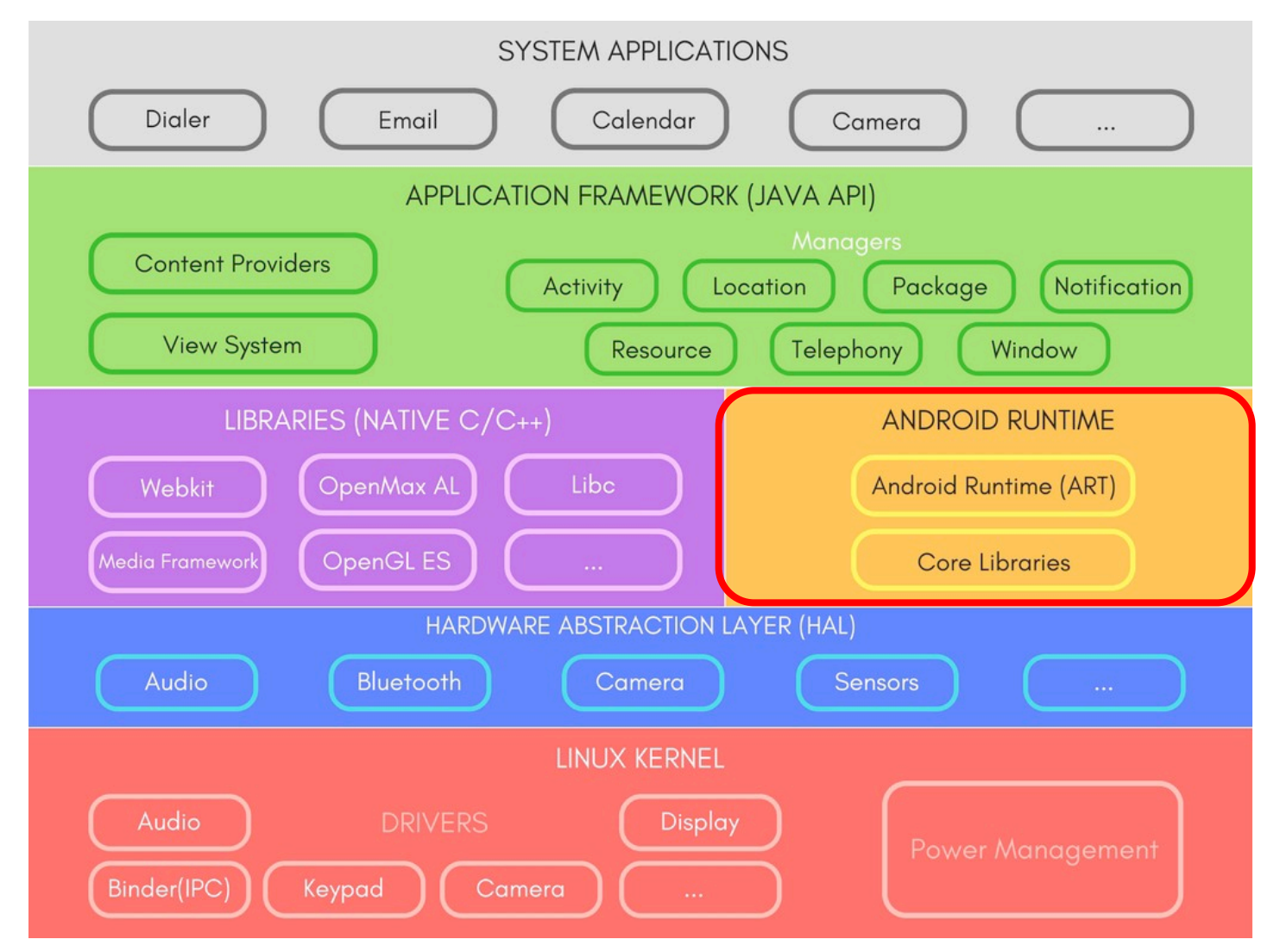

## Android Runtime

- Android core libraries
	- Besides standard Java libraries for tasks such as file handling, Strings, etc., Android includes specific libraries for the mobile environment

Mostly wrap

native libraries

- basic java classes java.\*, javax.\*
- app lifecycle, db management android.\*
- Internet/Web services org. \*
- Unit testing junit.\*
- Process virtual machine (VM):
	- Dalvik (until Android 4.4 KitKat)

– Android Runtime – ART (starting with 5.0 Lollypop)

## Android Runtime

- Compilation and workflow (with ART)
	- App written in Java or Kotlin
	- Compiled to Java bytecode files (i.e. .class files)
	- DX converts Java bytecode files to a single DEX bytecode file (.dex file) optimised for space
	- .apk file is generated with the dex file and all the application resources, manifest, etc. **Resources and native**

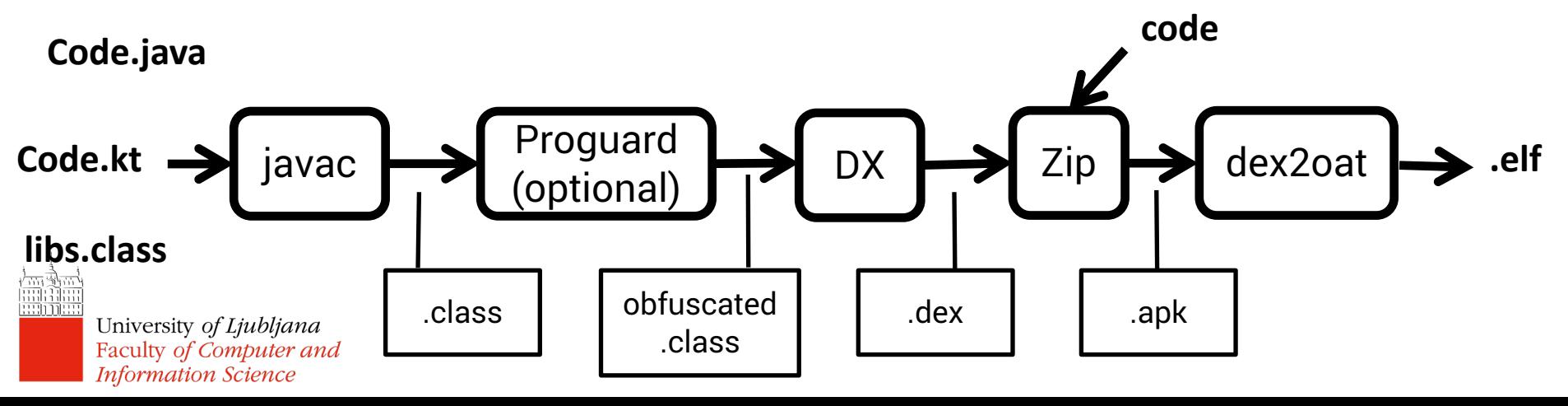

## Android Runtime

- Compilation and workflow (with ART)
	- .apk is the file you download and install on a device
	- ART:
		- When the apk is installed, ART uses ahead-of-time (AOT) compilation to convert it and save it as native machine code.
		- Every other time, the app runs from the native code
	- Dalvik:
		- Trace-based just-in-time (JIT) compilation: continuously profile apps each time they run and dynamically compile frequently executed short segments of the bytecode into native machine code

Why did Google engineers changed this?

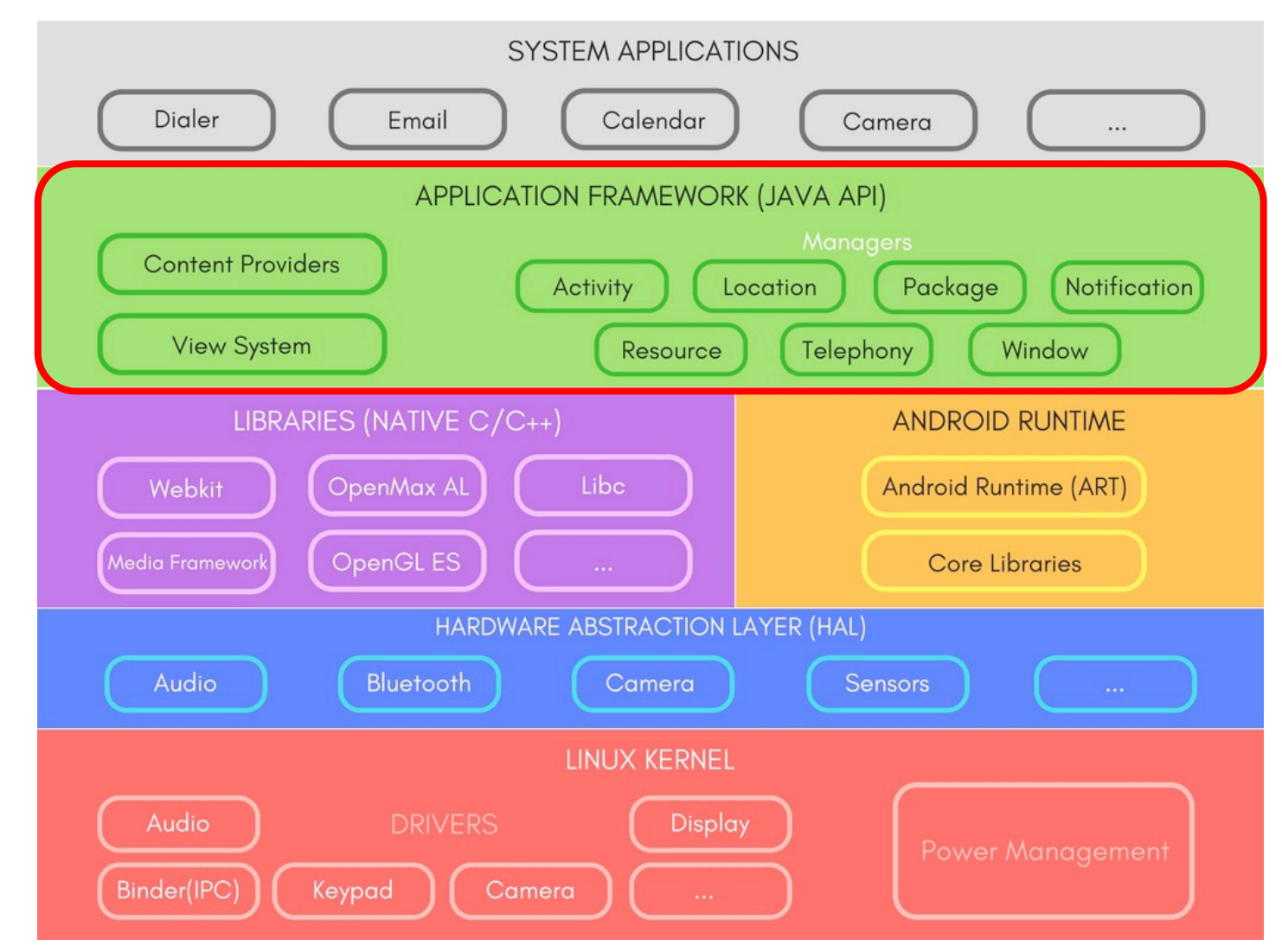

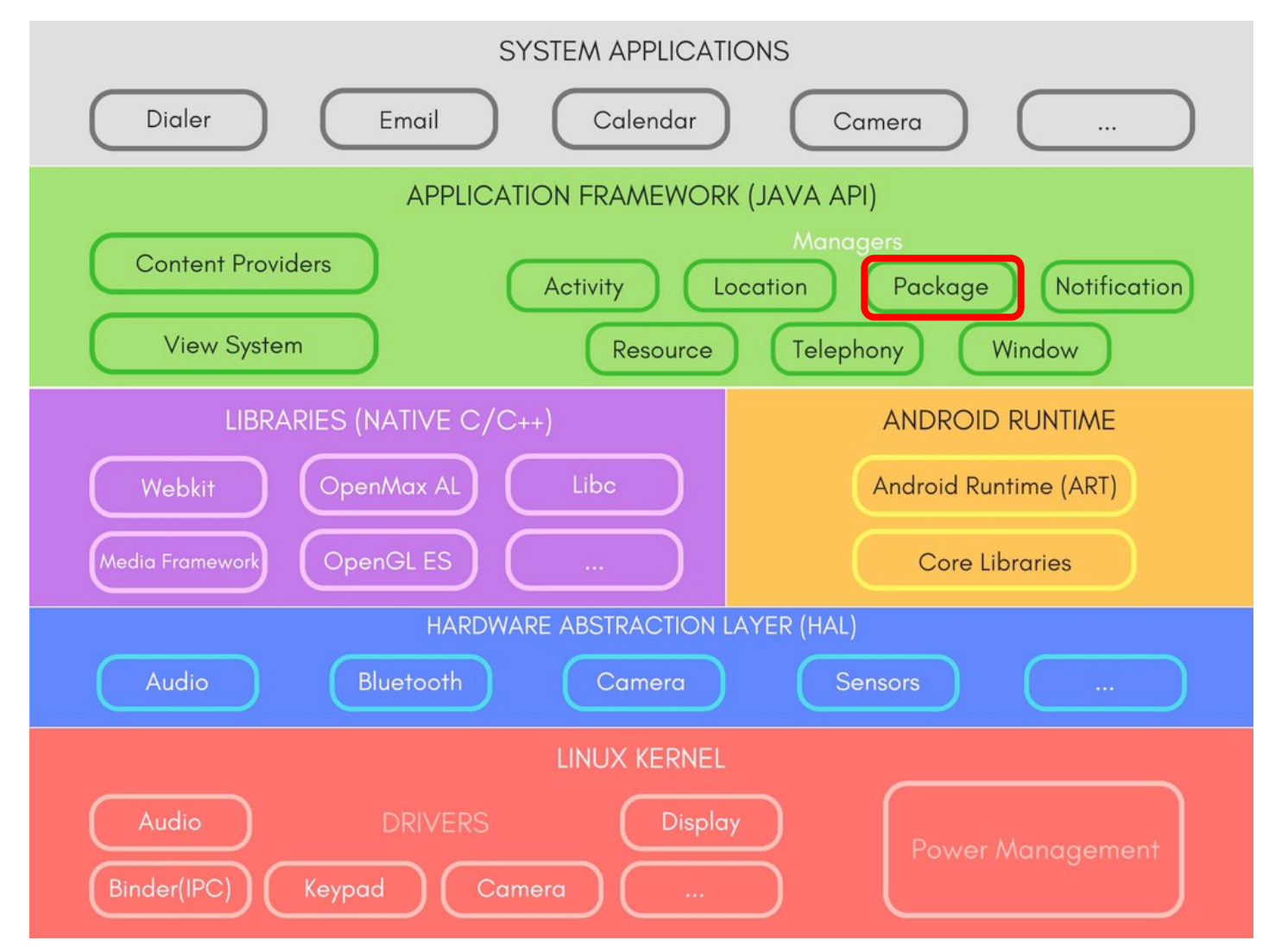

- Package Manager
	- Keeps track of the installed applications
	- E.g. camera invocation code:

Intent takePictureIntent = new Intent(MediaStore.ACTION\_IMAGE\_CAPTURE);

takePictureIntent.resolveActivity(**getPackageManager**());

#### – Some other uses:

- getInstalledApplications()
- queryContentProviders()

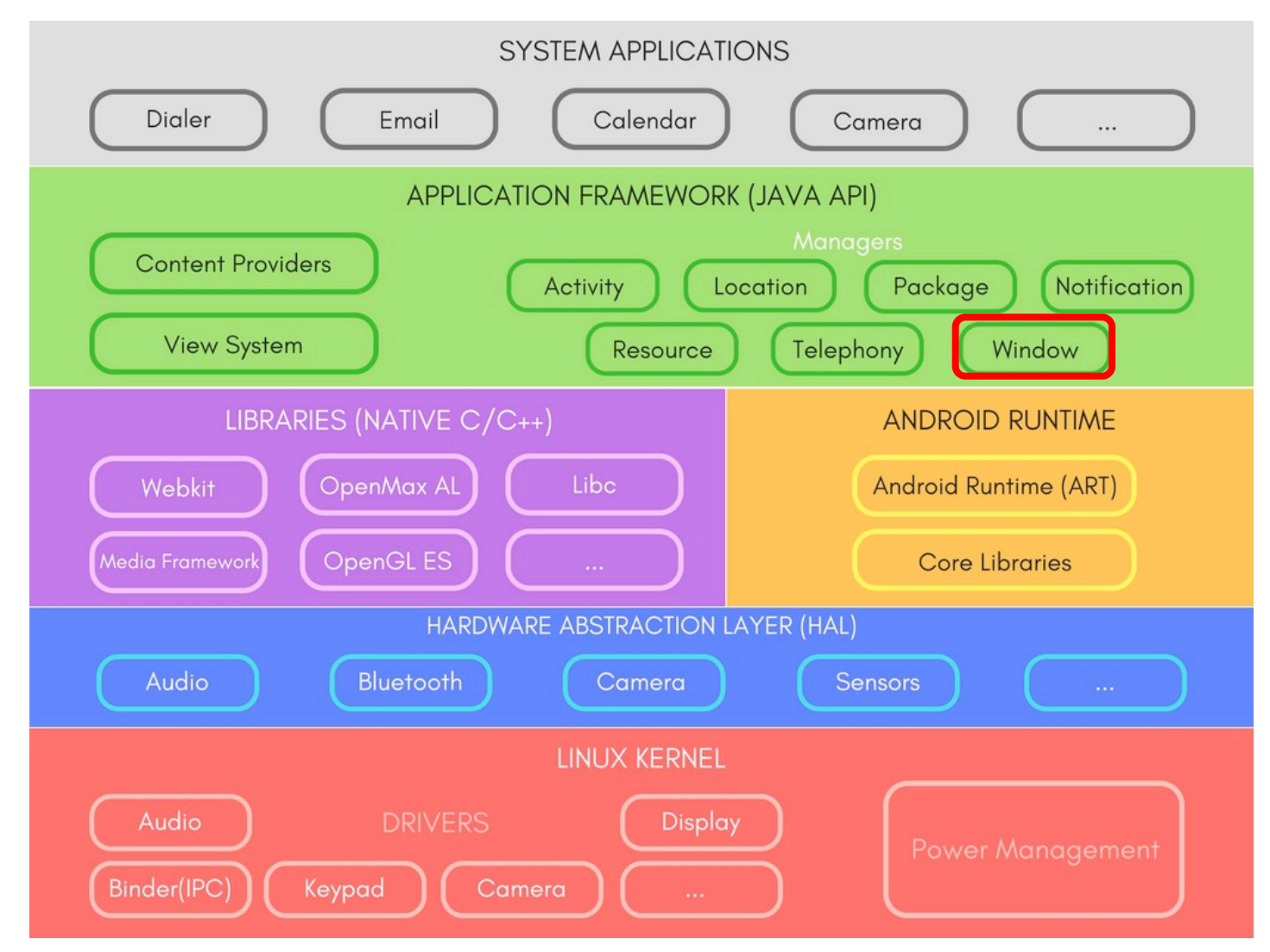

- Window Manager
	- Manages application's windows
	- Ensures that setContentView connects the given View with the activity's Window
	- Ensures that your activity's window spans full screen
	- Example usage: floating icon over any app, e.g. Facebook chat heads (bubbles)

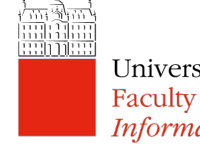

WindowManager.LayoutParams  $p = new WindowManager.LayoutParams($ // Shrink the window to wrap the content // rather than filling the screen WindowManager.LayoutParams.WRAP\_CONTENT, WindowManager.LayoutParams.WRAP\_CONTENT, // Display it on top of other application windows, //but only for the current user WindowManager.LayoutParams.TYPE\_SYSTEM\_ALERT, // Don't let it grab the input focus WindowManager.LayoutParams.FLAG\_NOT\_FOCUSABLE, // Make the underlying application window visible // through any transparent parts PixelFormat.TRANSLUCENT); // Define the position of the window within the screen  $p.qravity = Gravity.TOP$  Gravity.RIGHT;  $p.x = 0; p.y = 100;$ WindowManager windowManager =

(WindowManager)getSystemService(WINDOW\_SERVICE); windowManager.addView(myView, params);

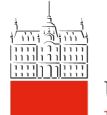

University of Ljubljana Faculty of Computer and **Information Science** 

from http://stackoverflow.com/a/22442702

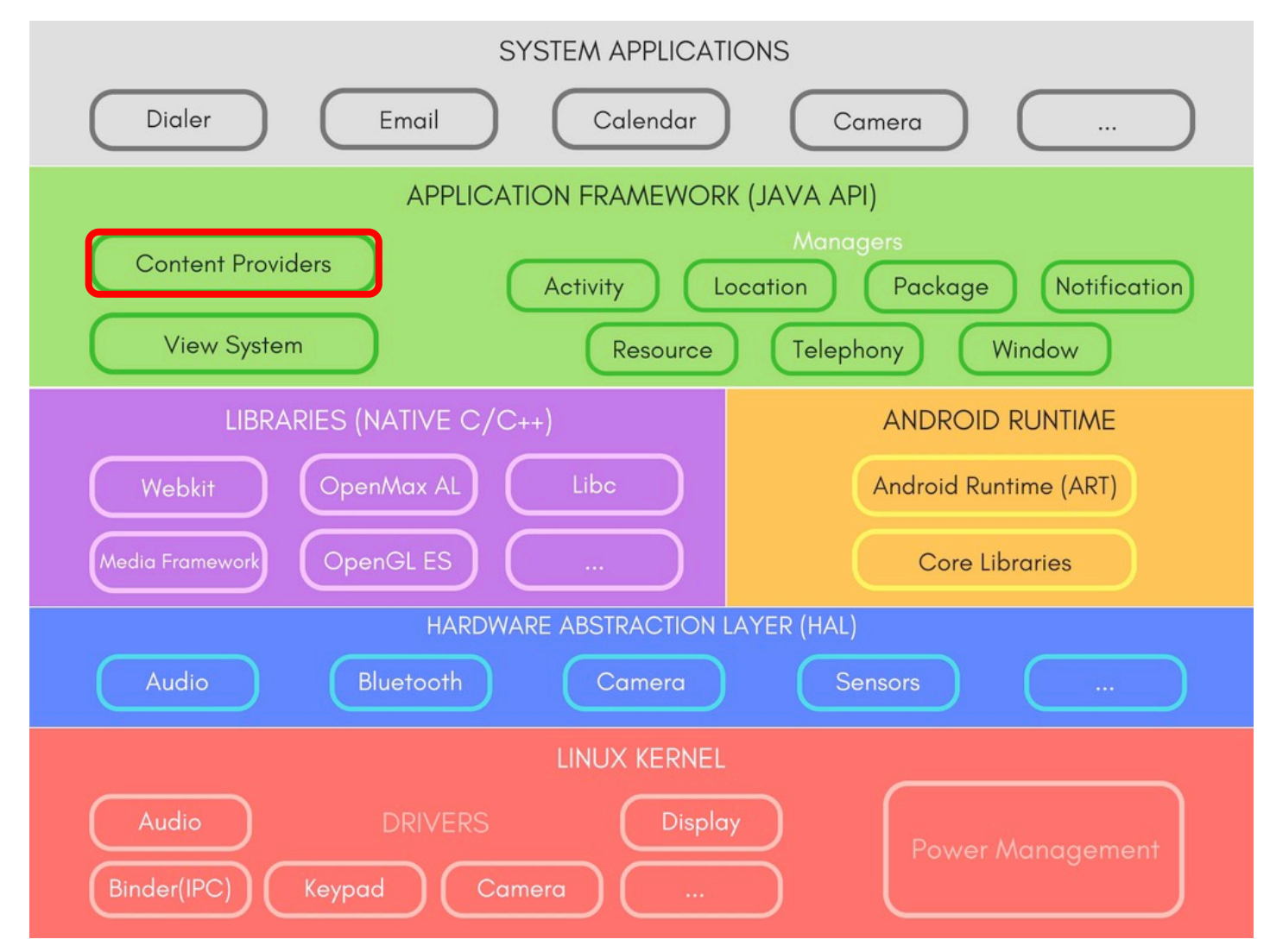

University of Ljubljana Faculty of Computer and **Information Science** 

圖圖圖

- Content Providers
	- Applications are sandboxed you cannot access another app's data, unless explicitly shared
	- Content providers manage access to data that is exposed for inter-application sharing
	- Write your own content providers to:
		- Share data
		- Provide an extra layer of abstraction
	- Example: using existing CP to get contacts for your chat app
- Example: write a CP to expose a To-Do list created in University of *Ljubljana* app to other apps on the device

Faculty of Computer and **Information Science** 

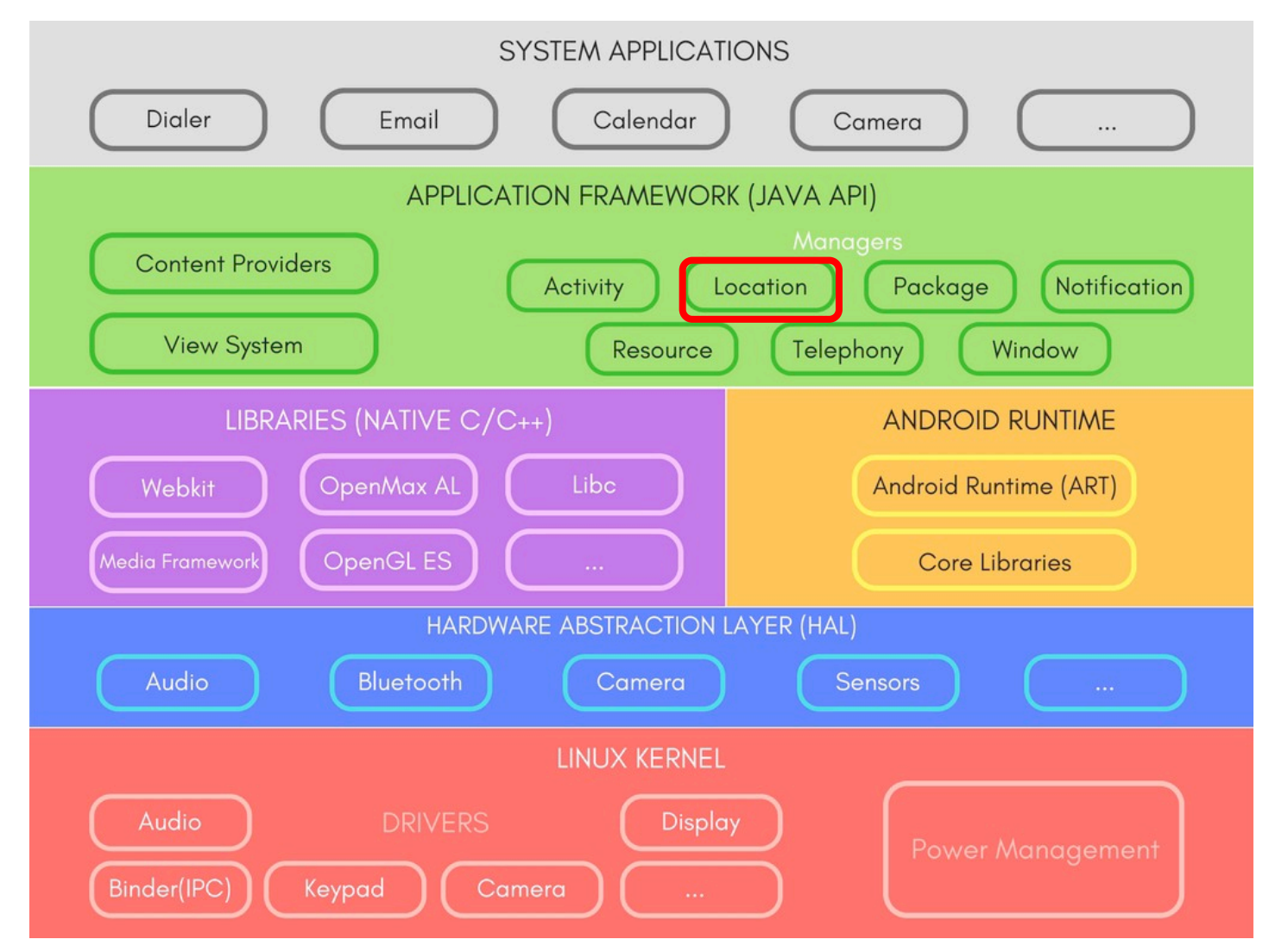

- Location Manager
	- Provides location and movement information
	- Example: obtain periodic updates of the device's geographical location, or to fire an applicationspecified Intent when the device enters the proximity of a given geographical location.
	- Ways to access location info:
		- Directly through Location Manager
		- Google Play Location Services a preferred way of accessing location information.

Optimised for energy efficiency

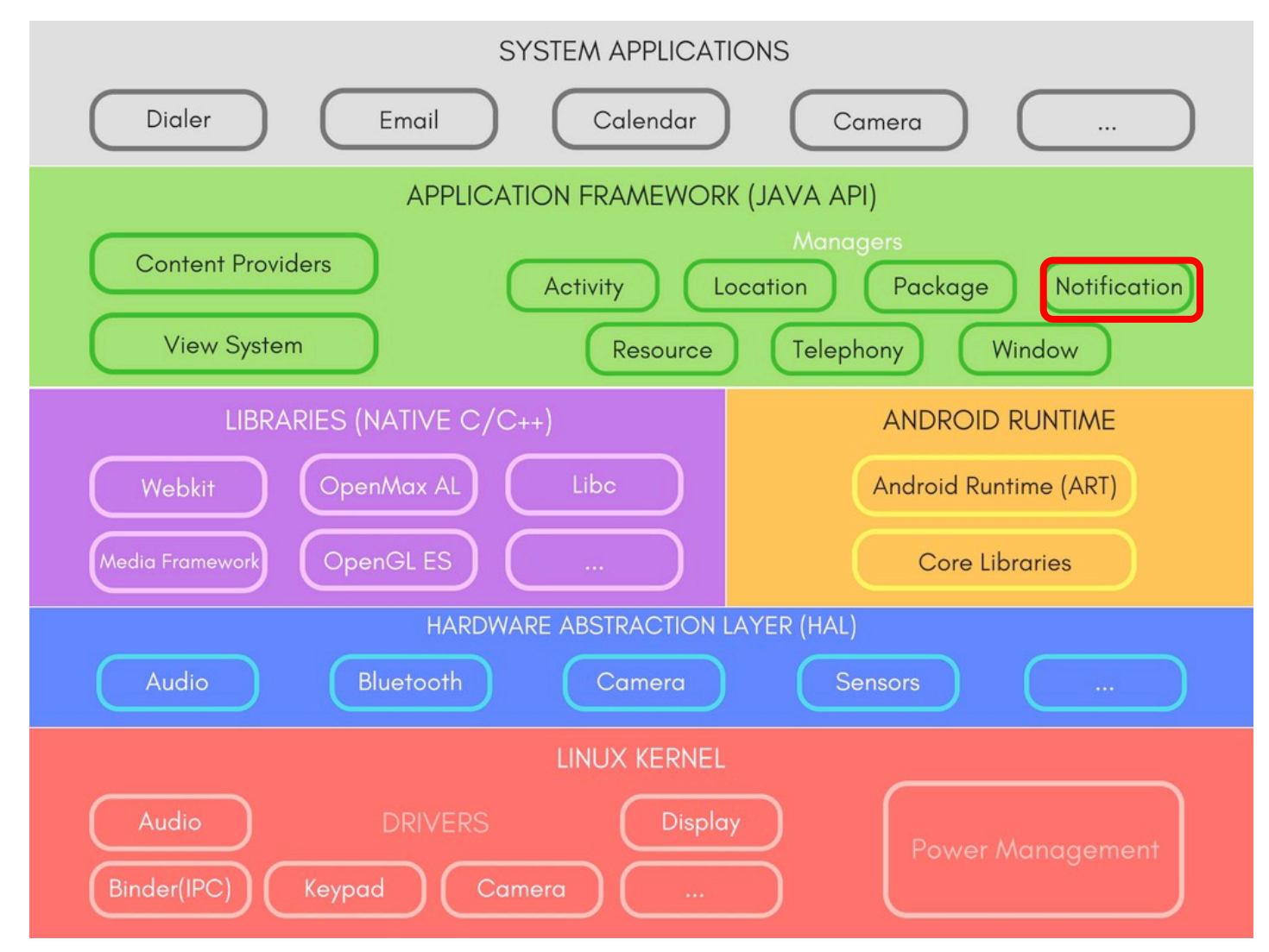

- Notification Manager
	- Notifications are a means for your application to initiate interaction with a user
		- Show an icon in the notification bar
		- Play alert sound, or vibration, flash LED
	- Use carefully: remember the Weiser's vision
	- Notification Manager also allows you to peek into other applications' notifications

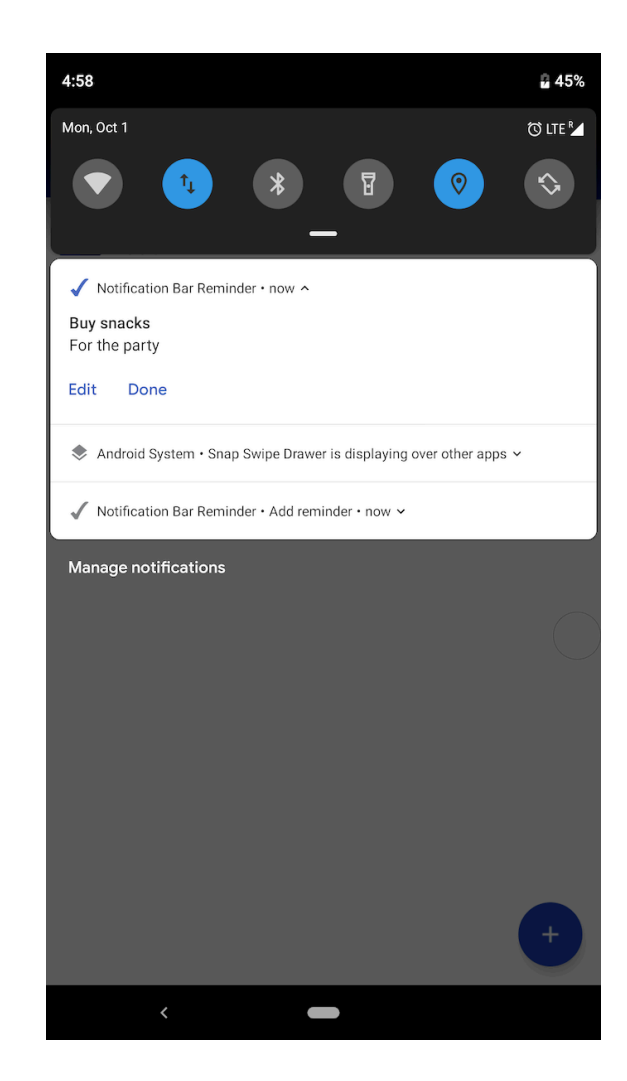

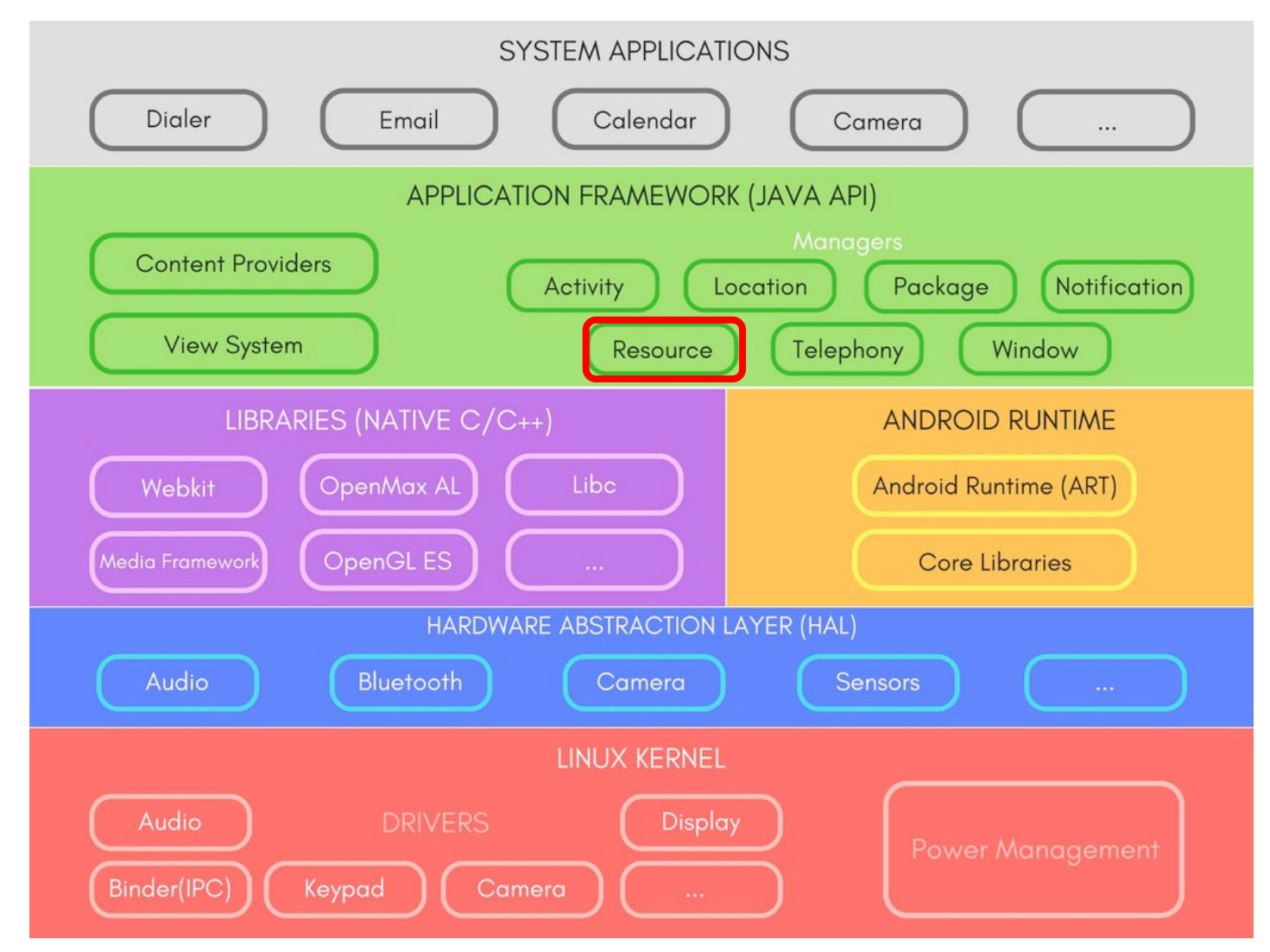

- Android application resources:
	- Non-compiled static content of your application
	- See "res" folder created by Android Studio
	- Examples:
		- String values
		- Bitmaps (e.g. backgrounds, icons)
		- Layout files
		- Styles' definitions

⊿ <mark>©n</mark> res

- drawable-hdpi
- drawable-Idpi
- drawable-mdpi
- drawable-xhdpi
- ⊯ layout
- *C* values
- a values-hdpi
- *i***n** values-large
- *i* values-Idpi
- a values-mdpi
- *C* values-small
- a values-xhdpi
- *C* values-xlarge

- Resource Manager
	- Manages these resources
	- Support different screen sizes and orientations
	- Support different languages
	- Support different platform versions
- Resource files are programmatically accessible via the automatically-generated R file

```
String mystring = getResources()
```
.getString(R.string.mystring);

Resource ID

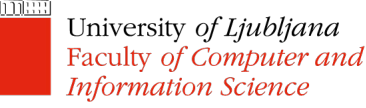

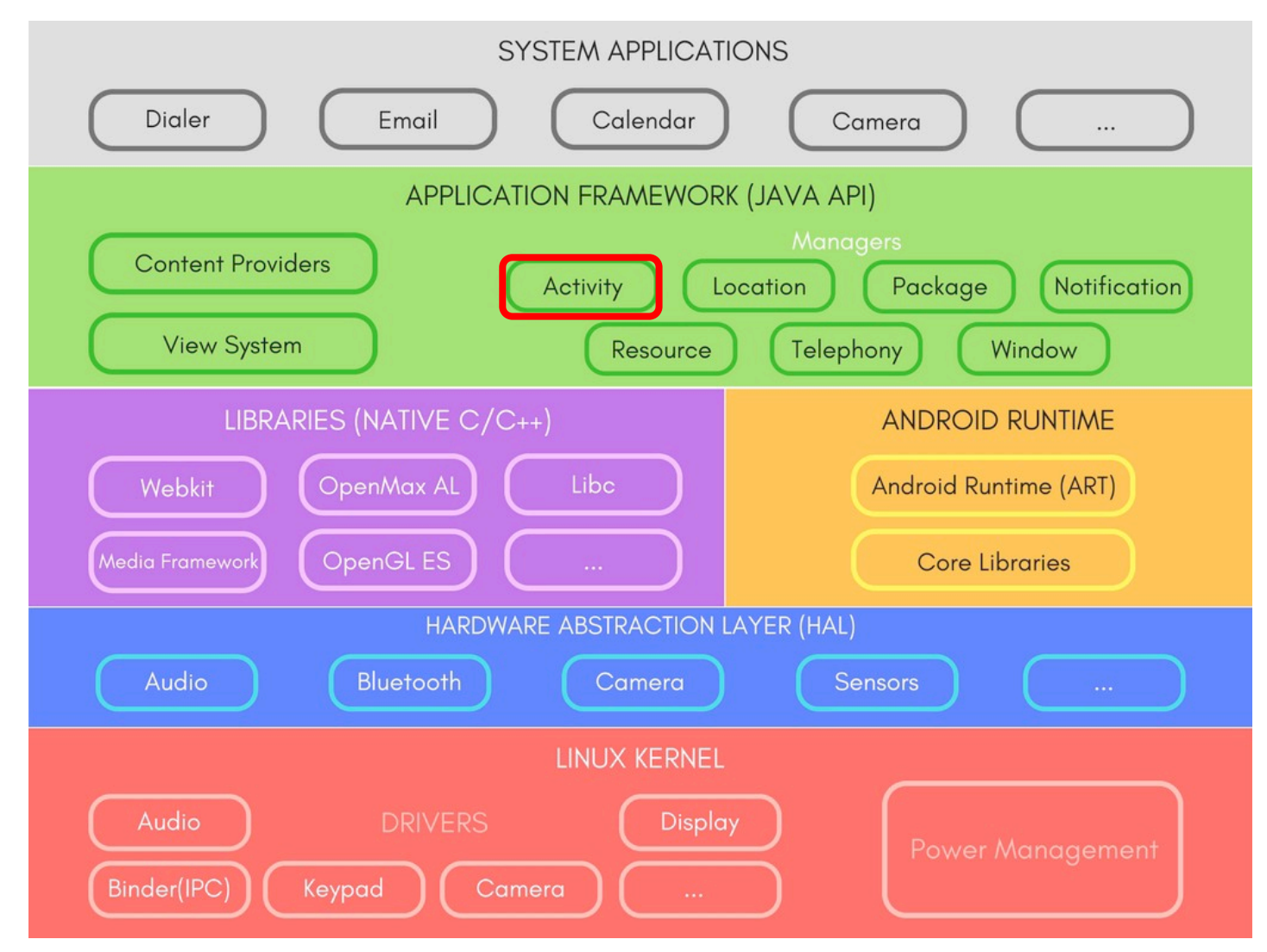

- Activity Manager
	- Manages the application lifecycle and navigation through the stack of application pages that a user sees
	- Mostly used for debugging purposes or app running configuration addaptation:
		- clearApplicationUserData()
		- isLowRamDevice()
		- isUserAMonkey()

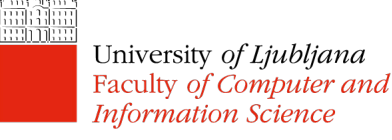

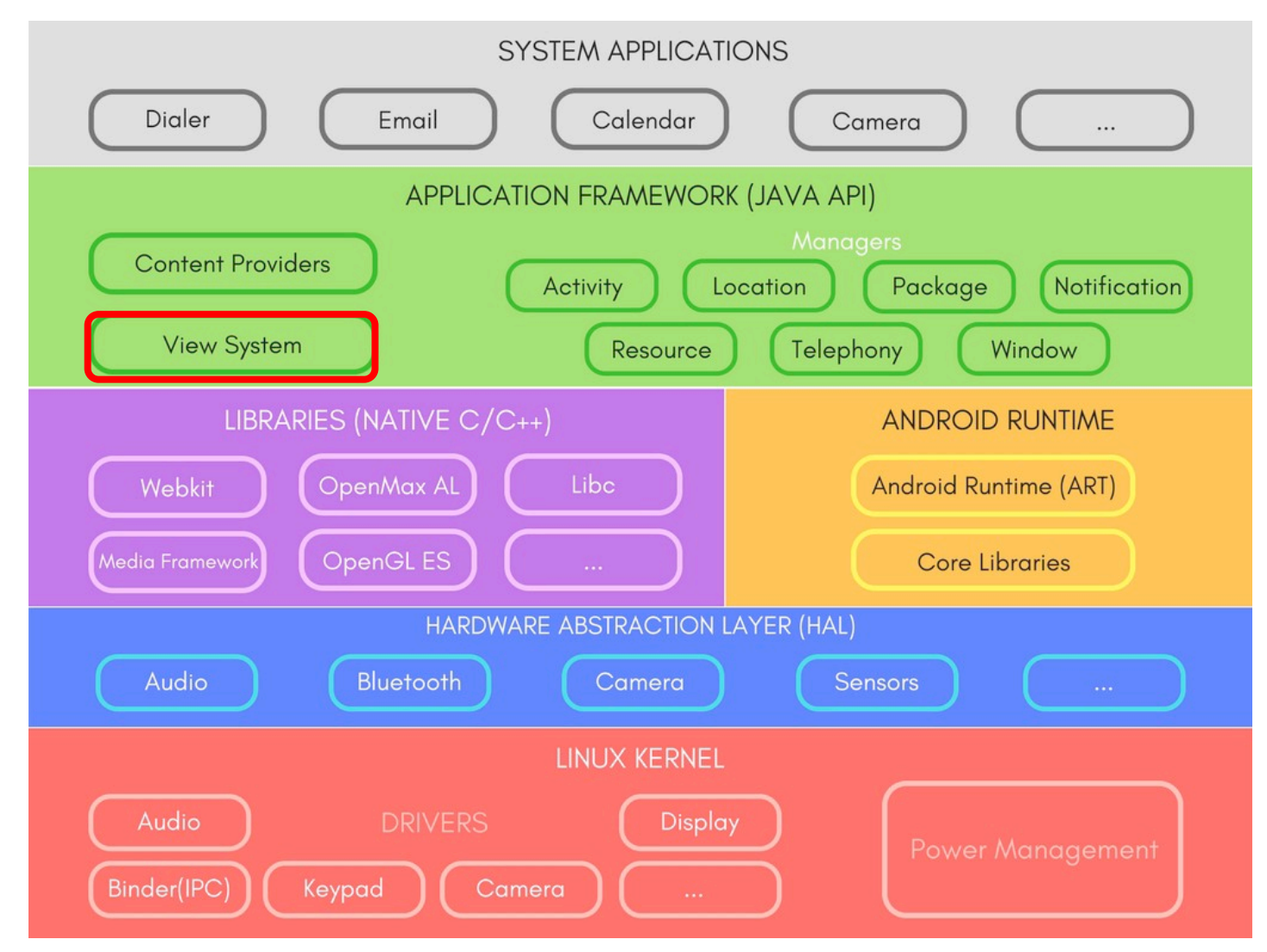

- View System
	- For building the app's User Interface (UI)
	- UI is represented as a hierarchy of Views
	- Such a structure is called a layout and is defined by an XML file

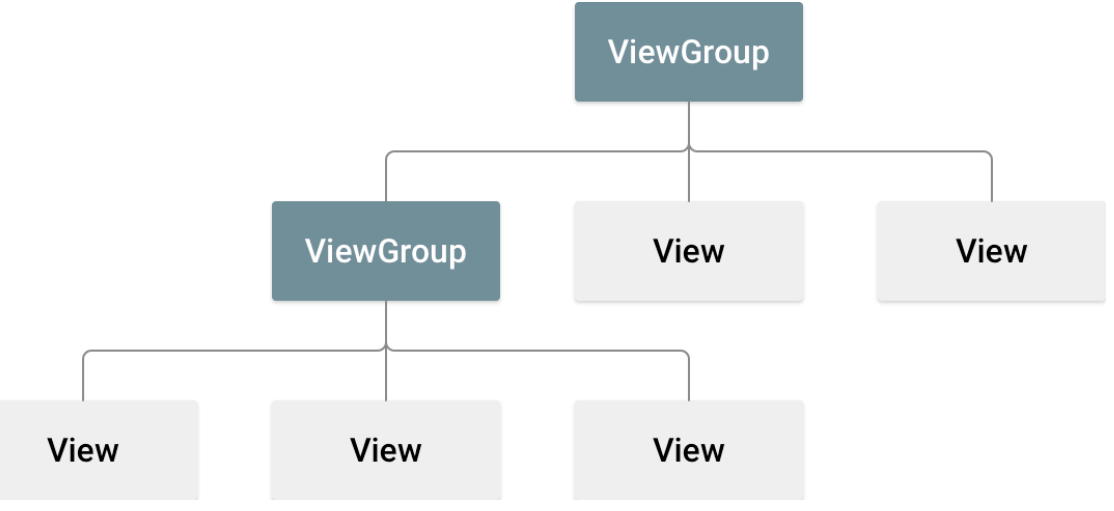

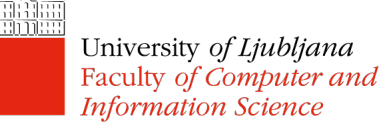

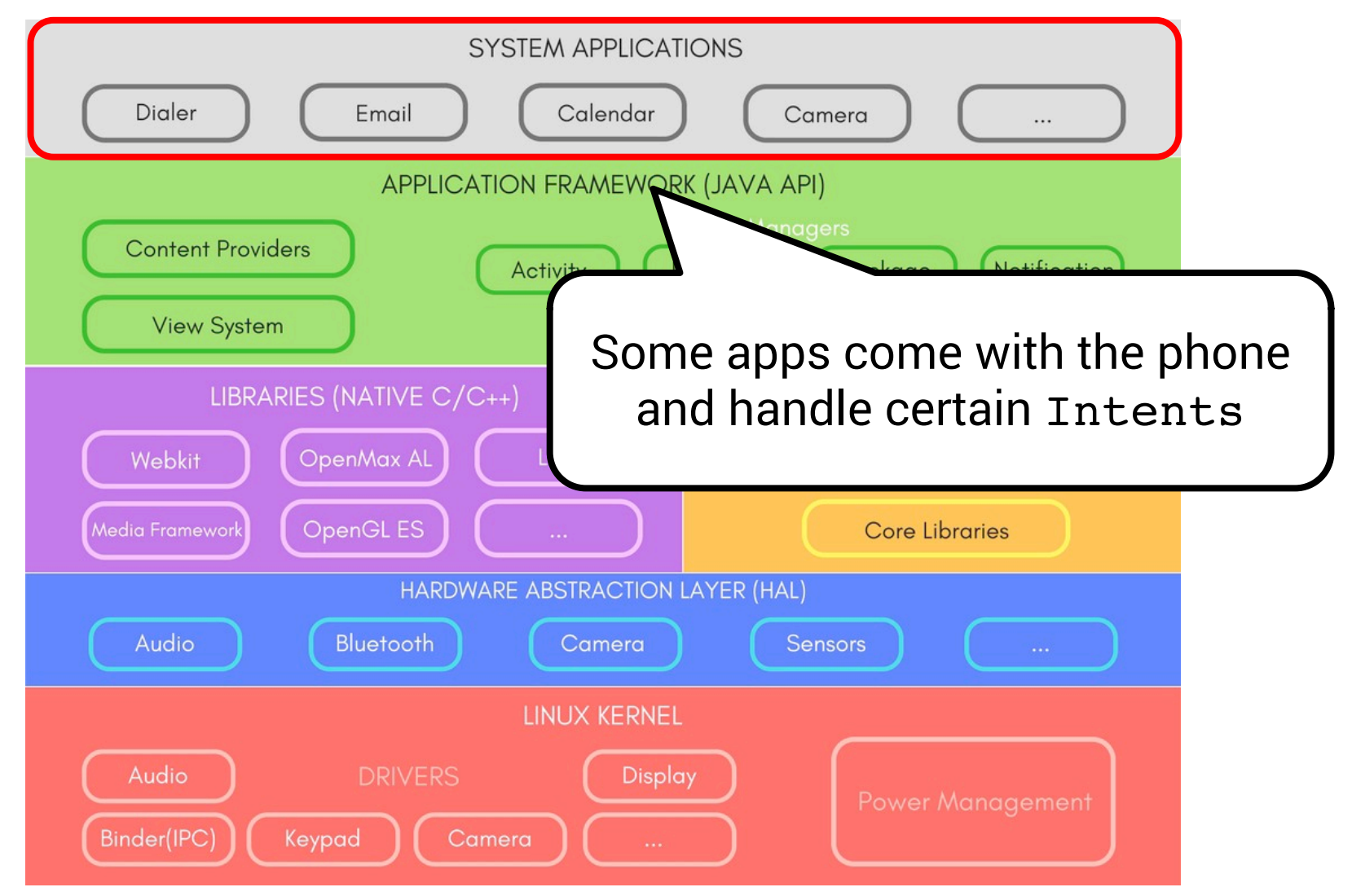